# **Unlock the Power of Mail and Data Merges with Word 2007 Digital Short Cut**

Mail merges and data merges are essential tools in the modern digital workspace. They allow businesses to efficiently and effortlessly send out personalized communications to a large number of people simultaneously. While there are multiple software options available for mail and data merges, Word 2007 Digital Short Cut is a game-changer that simplifies the entire process and unlocks a plethora of advanced features.

#### **The Power of Mail and Data Merges**

Mail merges combine a template document with a data source, such as a spreadsheet or database, to create personalized documents for each recipient. This saves significant time and effort compared to creating individual documents for each recipient manually. Data merges, on the other hand, enable the user to merge multiple data sources into one consolidated document, streamlining operations and improving efficiency.

Whether you need to send out personalized letters, invoices, or event invitations, mail and data merges empower you to do so with ease. The process eliminates the need for repetitive tasks and ensures accuracy, saving you valuable time that can be better utilized for other crucial business operations.

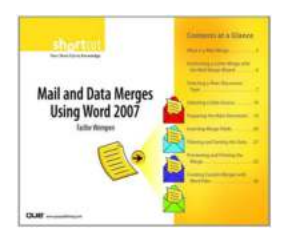

#### **[Mail and Data Merges Using Word 2007 \(Digital](http://dl.neutronbyte.com/pdf-file/Wa18oYTP/e/wjkK/OPMw/LpXDP/Mail-and-Data-Merges-Using-Word-2007-Digital-Short-Cut.pdf)**

**Short Cut)** by Alexander Cane (Kindle Edition)

 $\star \star \star \star$  4.6 out of 5 Language : English File size : 936 KB Text-to-Speech : Enabled Enhanced typesetting : Enabled

Print length : 63 pages Screen Reader : Supported

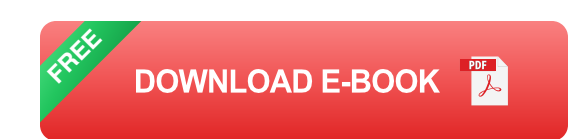

## **Word 2007 Digital Short Cut: Unleashing the Potential**

Word 2007 Digital Short Cut takes mail and data merges to a whole new level of efficiency and effectiveness. With its user-friendly interface and advanced features, this digital tool enables users to streamline and enhance their merging processes.

### **1. Simplified User Interface**

Word 2007 Digital Short Cut provides a streamlined user interface, making it accessible to users of all skill levels. The intuitive layout ensures that even beginners can quickly navigate through the merging process without feeling overwhelmed. This democratization of the merging process allows businesses of all sizes to benefit from this powerful tool.

## **2. Enhanced Data Source Compatibility**

Word 2007 Digital Short Cut seamlessly integrates with various data sources, including spreadsheets, databases, and even online platforms. This versatility empowers users to harness data from multiple sources, bringing together information from different departments or external sources to create comprehensive and personalized documents.

## **3. Advanced Personalization Options**

Personalization is key when it comes to effective communication. Word 2007 Digital Short Cut offers an extensive range of personalization options, allowing users to merge recipient-specific information seamlessly into their documents. This creates a tailored experience for each recipient, significantly improving engagement and response rates.

## **4. Intelligent Error Handling**

Errors are inevitable when dealing with large volumes of data. However, Word 2007 Digital Short Cut comes equipped with intelligent error handling capabilities. It identifies and alerts users to any potential errors or inconsistencies in the merging process, preventing embarrassing mistakes or inaccuracies in the final documents.

### **Long Descriptive Keyword for Alt Attribute**

As we dive deeper into the world of mail and data merges using Word 2007 Digital Short Cut, it is essential to understand the significance of descriptive keyword usage for alt attributes in HTML. Alt attributes add meaning to images and provide accessibility for visually impaired users. For this article, we will use the keyword "mail and data merges word 2007" as the alt attribute for our visual content.

## **The Long Tail Clickbait Title: Uncover the Magic of Word 2007 Digital Short Cut for Mind-Blowing Mail and Data Merges!**

A captivating title is one of the keys to driving engagement. Using a long tail clickbait title like "Uncover the Magic of Word 2007 Digital Short Cut for Mind-Blowing Mail and Data Merges!" entices readers to explore the article further. By leveraging curiosity and promising an experience beyond their expectations, this title compels readers to discover the secrets that Word 2007 Digital Short Cut holds.

Word 2007 Digital Short Cut revolutionizes the world of mail and data merges by providing a user-friendly platform with advanced features. Businesses can save time, improve accuracy, and enhance personalization using this powerful tool. With Word 2007 Digital Short Cut, managing large-scale communication campaigns becomes a breeze, allowing businesses to focus on driving growth and success.

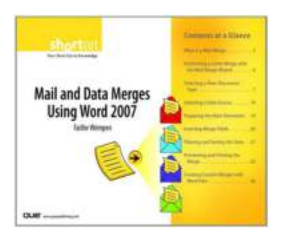

#### **[Mail and Data Merges Using Word 2007 \(Digital](http://dl.neutronbyte.com/pdf-file/Wa18oYTP/e/wjkK/OPMw/LpXDP/Mail-and-Data-Merges-Using-Word-2007-Digital-Short-Cut.pdf)**

**Short Cut)** by Alexander Cane (Kindle Edition)

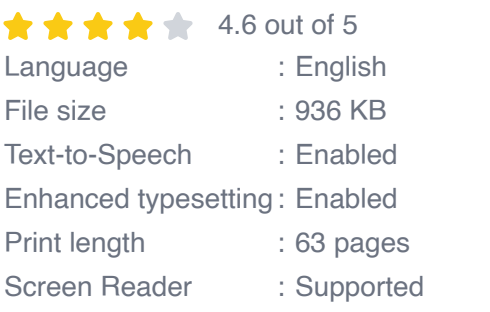

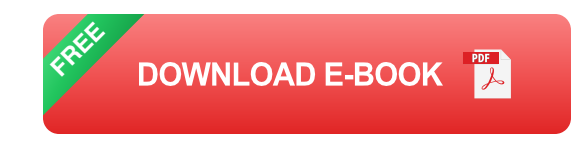

This is the eBook version of the printed book.

Learn the ins and outs of Mail Merge in Word 2007, including how to select and prepare a data file and a main document, how to manually or automatically set up field codes, and how to print, save, and manage merged letters, envelopes, labels, and catalogs.

Contents:

What Is a Mail Merge?

Performing a Letter Merge with the Mail Merge Wizard

Selecting a Main Document Type

Selecting a Data Source

Preparing the Main Document

Inserting Merge Fields

Filtering and Sorting the Data

Previewing and Printing the Merge

Creating Custom Merges with Word Fields

Faithe Wempen, M.A., is a Microsoft Office Master Instructor and an adjunct instructor of computer information technology at Indiana University/Purdue University at Indianapolis, specializing in Microsoft Office and PC hardware. She is the author of more than 90 books on PC hardware and software and teaches online courses in Office applications for corporate clients including Hewlett-Packard, Gateway, and Sony. She also owns and operates Sycamore Knoll Bed and Breakfast (www.sycamoreknoll.com).

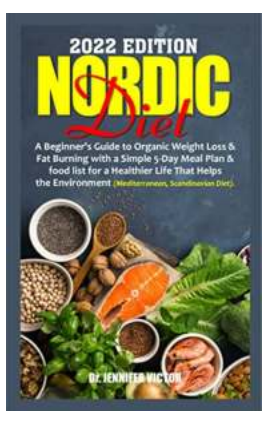

## **[Beginner Guide To Weight Loss Fat Burning](https://bookishfables.com/Beginner%20Guide%20To%20Weight%20Loss%20Fat%20Burning%20With%20Simple%20Day%20Meal%20Plan%20Food%20List.pdf?k=UVJZVHVXTStqYlREaE5wcHJ6a015NDRVZG82dng5RHhlRzI4dzUwc204SlZBMFVzZ3VWRVV1WU5LbHZoN3lsVDdJU1ZQeitBMXZndEQ1ZzB0Sm8xSEpQQms1bkdkTU5wdlpvYmQ2UENkelFnd2kzTmgvMXJya0VGRWxrc3FEbGtvZ2szd0JGb2VPVGszQmlDUm0zZ1JZeXM5a29zd0NHZWdaRXFvYkRlazdPTHU2dERqRlFoSk1CTFJWOXdlWWtyQTZZbDVJVFptK0p6RzFhL2JQRDg5aEUvUWFBZGZQVWJmUlY5NTc3TUVRSEVRRHVDN2ExRGRia0VtTEo5QlB6NGVnRGlhVzQ3SDdoL2dkRU9VU3ZvdVE9PQ==:f4) With Simple Day Meal Plan Food List**

Are you tired of trying different weight loss programs and diets without seeing any significant results? Well, look no further! In this comprehensive beginner's...

Neurofeedback<sub>and</sub> Neuromodulation Techniques.... **Applications** 

## **[The Revolutionary World of Neurofeedback and](https://bookishfables.com/The%20Revolutionary%20World%20of%20Neurofeedback%20and%20Neuromodulation%20Techniques%20and%20Applications.pdf?k=cFRmdXc0OFYyZ0J5VXFRQWJjVjhWNDRYcG5jVUhrMDJIa3RCam5VYkNEeDdFTERnbXlRUmx6QjdidUZKNkFiRmZDb3M3N1dFZnZYVEREN2VSNVA5R0E9PQ==:f4) Neuromodulation Techniques and Applications**

Neurofeedback and neuromodulation techniques have gained significant attention in recent years for their potential to harness the power of the human brain and enhance...

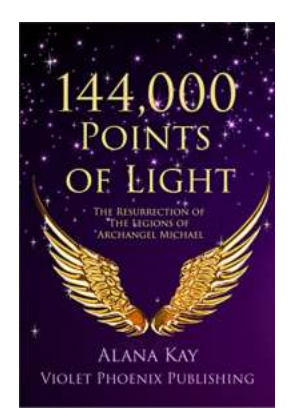

## **[The Resurrection Of The Legions Of Archangel](https://bookishfables.com/The%20Resurrection%20Of%20The%20Legions%20Of%20Archangel%20Michael.pdf) Michael**

Archangel Michael, the powerful angel of protection and justice, has always been revered throughout history. As the leader of the heavenly legions, his presence is believed...

#### EDWARD W. BEAL, MD

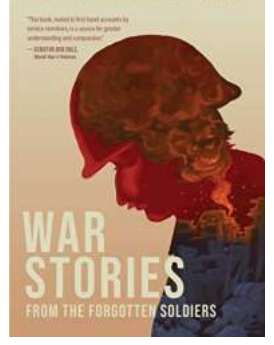

The Untold Tales of Bravery and Sacrifice War stories are often dominated by the narratives of famous battles and illustrious generals. However, amidst the...

**[War Stories From The Forgotten Soldiers](https://bookishfables.com/War%20Stories%20From%20The%20Forgotten%20Soldiers.pdf)**

## **The Ascent**

## **[The Ascent of Thomas Morison: A Journey to](https://bookishfables.com/The%20Ascent%20of%20Thomas%20Morison%20A%20Journey%20to%20Success.pdf?k=S0JHVHdMZlRuNVA3V0MxVitCUHdlTTI1ZENxYkpHNDhpUFB2eGVlN2w1UT0=:f4) Success**

Thomas Morison, an ordinary individual with an extraordinary spirit, has

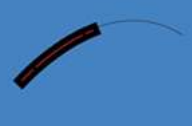

**Thomas Morison** 

become an inspiration to many with his relentless pursuit of success. His journey has been nothing...

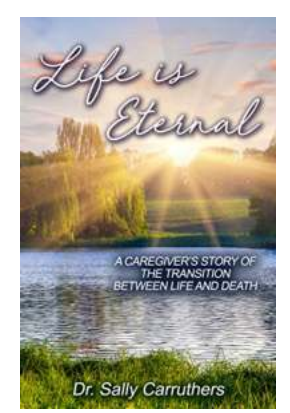

## **[A Heartbreaking yet Inspiring Caregiver Story of](https://bookishfables.com/A%20Heartbreaking%20yet%20Inspiring%20Caregiver%20Story%20of%20the%20Transition%20Between%20Life%20and%20Death.pdf?k=WTlUUy9aQ3ZoVDcxNm1IWVpoWmUzUUlEcEtGRXYxL1F0Uld5NHU5SURETERLdjZUVjZ6V2VyS1J1bHF0a0xhNjhjcDZJYWJaUm82SytTdGdyU2NQRi9XbnVJZFJUOGJvdnpxZlZNUzBIdWc9:f4) the Transition Between Life and Death**

A caregiver's journey is often marred with emotional roller coasters as they witness the vulnerable transition between life and death. These unsung heroes dedicate...

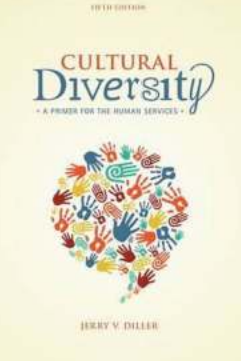

## **[Welcome to the Cultural Diversity Primer!](https://bookishfables.com/Welcome%20to%20the%20Cultural%20Diversity%20Primer%21.pdf?k=ckJ5RWJwNjFnbU9iaDdEWXN6Umpka0FxR2lVc3JWQUFJcm5CVHBVNG1QOGZadnMxZXBVaVNjcGVHWUxrNHZYSENDY3c1UmdsUjZnNGdwdmYxYXFDS3c9PQ==:f4)**

Understanding Cultural Diversity in Human Services As our society becomes increasingly diverse, the importance of cultural understanding and sensitivity...

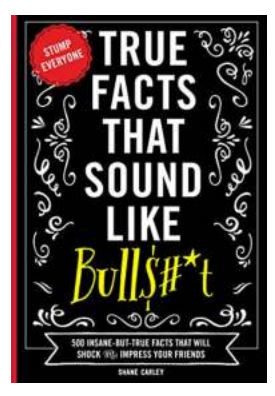

## **[500 Insane But True Facts That Will Shock And](https://bookishfables.com/500%20Insane%20But%20True%20Facts%20That%20Will%20Shock%20And%20Impress%20Your%20Friends.pdf) Impress Your Friends**

Are you bored of the same old trivia? Well, get ready to be amazed! We have compiled an incredible list of 500 insane but true facts that will not only shock you but also...